## **HP ePrint Software** Easy mobile printing from your PC<sup>1</sup>

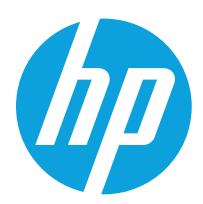

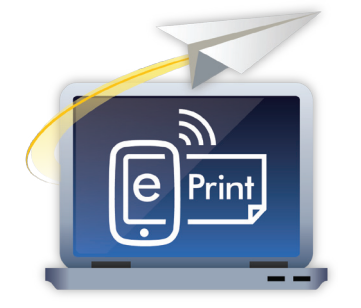

## **HP ePrint Software for Windows and Macintosh Computers lets you print from your computer to any HP ePrinter with as little as just two clicks!1**

HP ePrint Software makes it easy to print from a desktop or laptop PC to any HP ePrinter.<sup>1</sup> Just click File and Print, select available printers and print to virtually anywhere in the world including your home, office or HP ePrint Public Print Locations.<sup>1,2</sup>

Go to **www.hp.com/go/eprintsoftware** to download and learn more.

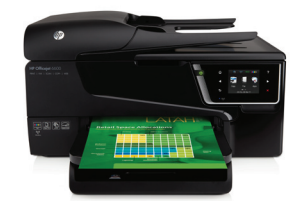

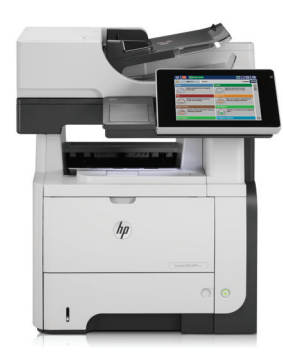

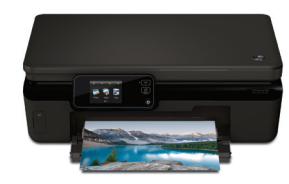

### **Basic Features How it Works**

- Free, easy, single driver installation from web
- Easy printer search, connect, print
- Print to personally owned or business printers, or at HP ePrint Public Print Locations<sup>2</sup>
- Print automatically through local wireless direct network or through the internet (wireless or wired)<sup>3</sup>
- Print any file type and size
- HP ePrint-enabled ink and laser printers, all-in-ones and MFPs
- Windows and Macintosh computers

### **Supported Operating Systems**

- Windows 7 (32-bit and 64-bit)
- Windows Vista® (32-bit and 64-bit)
- Windows® XP (32-bit)
- Mac OS X v 10.6 and OS X Lion

- After downloading the software, simply hit "print" from your application and choose any available HP ePrinter
- HP ePrint software automatically displays recently used printers and searches for other available printers near you
- The software also lets you search for HP ePrint Public Print locations such as UPS and FedEx stores in cities around the world; you can send prints to these locations and pick them up when you arrive with a secure passcode<sup>2</sup>
- You can print anything from your PC or Mac, whether you're across the room or across the world

### **Supported Products**

For a list of supported products, go to **http://h30434.www3.hp.com/t5/ePrint-Print-Apps-Mobile/ePrint-and-Print-Appsupported-printers/td-p/351574**

# **HP ePrint Software**

Your hub for print connectivity

Home: Wireless Network Office: Network Print or Wireless Direct Print

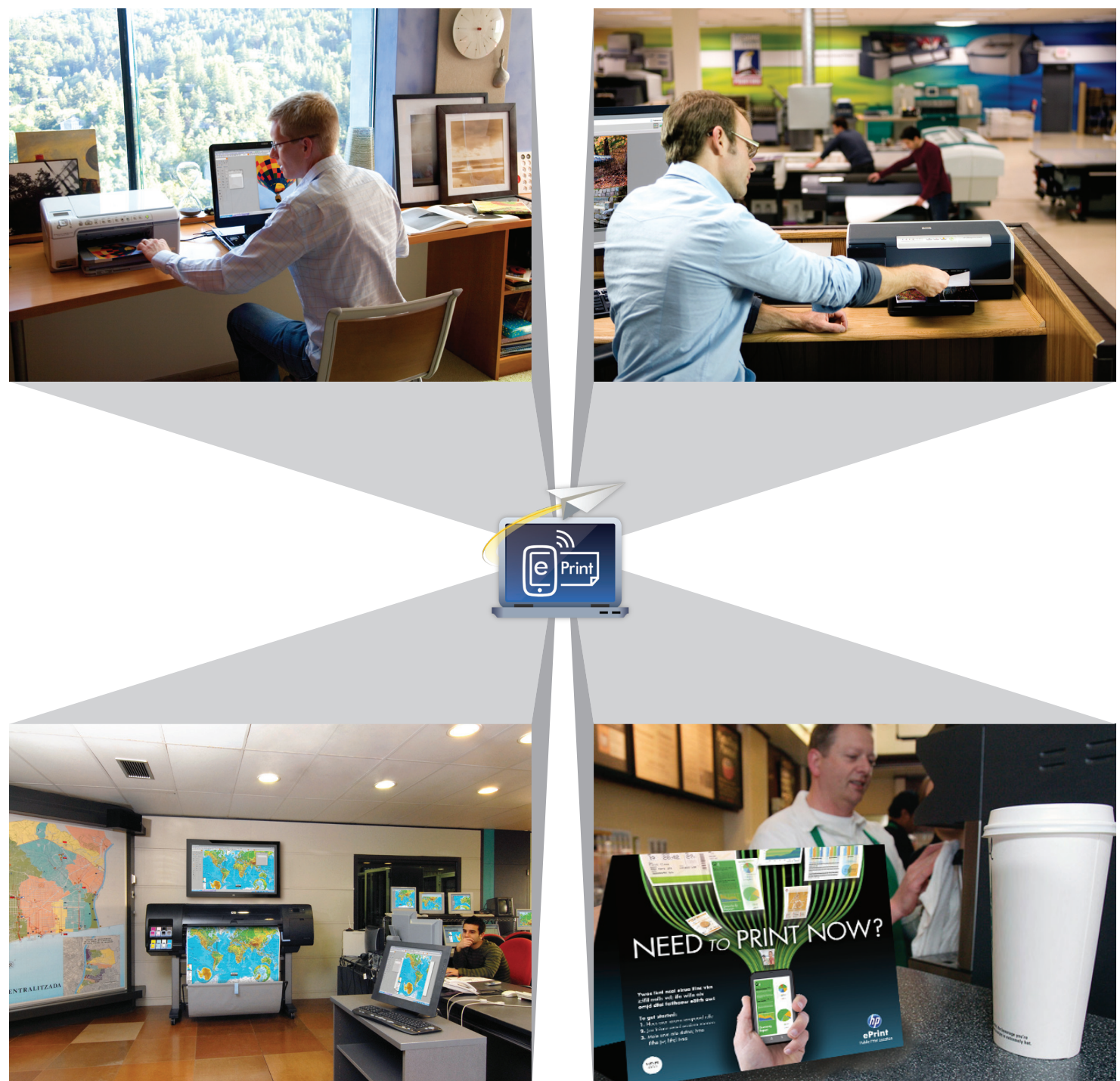

HP ePrint Public Print Locations **Coffee Shop Locations** Coffee Shop Locations

<sup>1</sup> Requires software installation and wireless internet connection to the printer. HP ePrintCenter account registration is required. To create an account, go to www.hp.com/go/eprintcenter. To download the HP ePrint Software, go to **www.hp.com/go/eprintsoftware**. Print times may vary.

<sup>2</sup>Use of HP ePrint Software with HP ePrint Public Print Locations requires separately-purchased wireless internet service. Availability and cost of printing varies by location.  $^3$ Wireless performance is dependent upon physical environment and distance form access point. Wireless operations are compatible with 2.4 GHz routers only.

© Copyright 2012 Hewlett-Packard Development Company, L.P.

The information contained herein is subject to change without notice. The only warranties for HP products and services are set forth in the express warranty statements accompanying such products and services. Nothing herein should be construed as constituting an additional warranty. HP shall not be liable for technical or editorial errors or omissions contained herein.

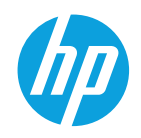